<span id="page-0-0"></span>Katedra Sztucznej Inteligencji i Matematyki Stosowanej WI ZUT Szczecin

## Sztuczna inteligencja i maszynowe uczenie w systemach interaktywnych

Joanna Kolodziejczyk jkolodziejczyk@zut.edu.pl

October 27, 2021

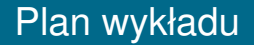

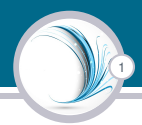

[Knowledge based systems](#page-2-0)

[Systemy ekspertowe](#page-18-0)

**[CLIPS](#page-23-0)** Elementy języka

## <span id="page-2-0"></span>System oparty na wiedzy

System oparty na wiedzy (KBS) to program komputerowy, który wnioskuje i wykorzystuje bazę wiedzy do rozwiązywania złożonych problemów. Termin ten jest szeroki i odnosi się do wielu różnych rodzajów systemów.

2

Wspólnym mianownikiem, który łączy systemy oparte na wiedzy, jest próba jednoznacznego przedstawienia wiedzy oraz system wnioskowania, który pozwala na uzyskiwanie nowej wiedzy. Tak więc system oparty na wiedzy ma dwie wyróżniające go elementy:

- $\blacktriangleright$  Baze wiedzy
- **·** Silnik wnioskowania

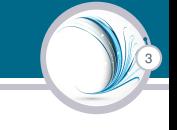

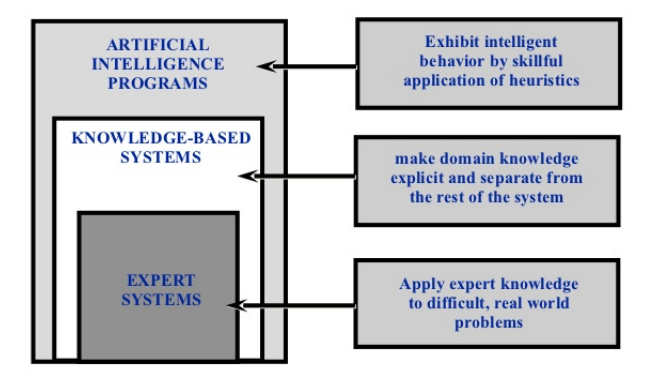

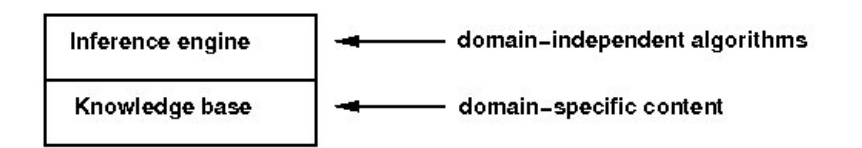

4

## Baza wiedzy (KB)

Zbiór zdań w jezyku formalnym lub inaczej w jezyku reprezentacji wiedzy.

## Silnik wnioskujacy

Procedura dokonująca manipulacji na KB i generująca weryfikacje hipotez.

### KBS architektura **Schemat**

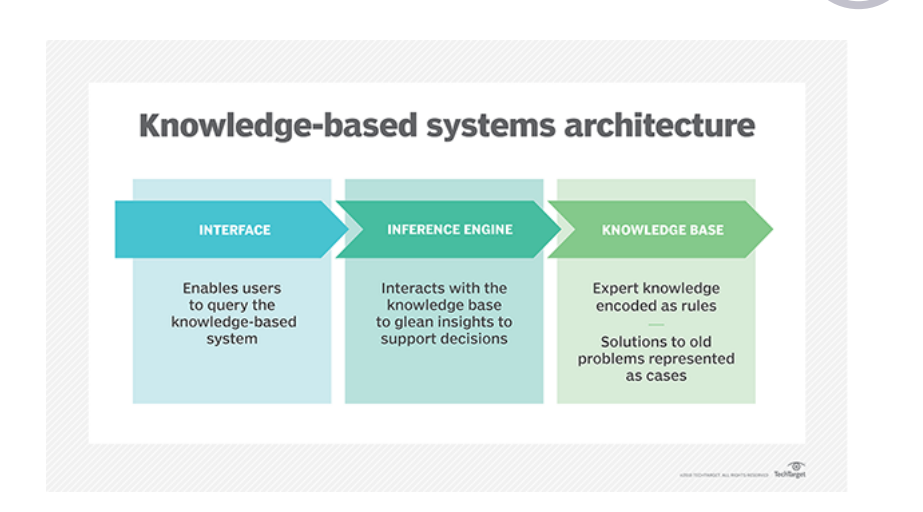

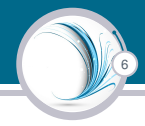

### Baza wiedzy

Reprezentuje fakty dotyczące świata, często w jakiejś formie ontologii (a nie osadzonej w kodzie proceduralnym, tak jak robi to konwencjonalnym programie komputerowym). Do form reprezentacji można zaliczyć:

- **Dostać regułowa (IF THEN)**
- $\blacktriangleright$  drzewa decyzyjne
- $\blacktriangleright$  tablice decyzyjne
- $\blacktriangleright$  sieci semantyczne (ontologie)

# Zależność pomiędzy reprezentacją i rzeczywistościa

7

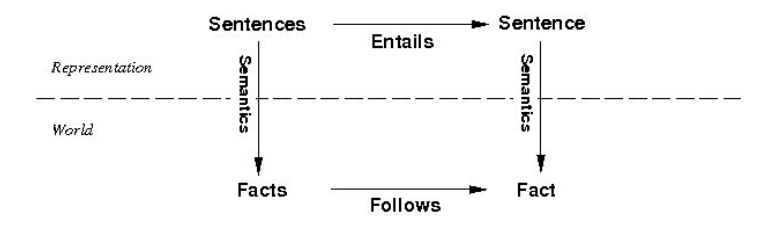

Representation — formalna reprezentacja wiedzy

World — rzeczywistość

Semnatics — znaczenie

Sentences — zdania reprezentujące wiedzę w jakimś języku formalnym

Facts — rzeczywiste zdarzenia, fakty

Follows — nastepstwo

Entails — konsekwencja

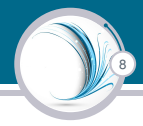

## Silnik wnioskujący

Silnik wnioskowania, pozwala wnioskować o nowej wiedzy. Najczęściej przybiera formę reguł IF-THEN w połączeniu z podejściami wnioskowania do przodu lub do tyłu. Inne podejścia obejmują:

- $\blacktriangleright$  automatyczne dowodzenie automated theorem provers
- $\blacktriangleright$  programowanie logiczne
- $\triangleright$  systemy takie jak CHR (Constraint Handling Rules)

# Sposoby reprezentacji wiedzy (Baza wiedzy)

9

## Baza wiedzy

może być zbiór definicji, faktów, pojeć i relacji miedzy nimi.

### Tworzenie baz wiedzy

- $\blacktriangleright$  automatycznie (np. z analizy danych)
- $\triangleright$  od człowieka eksperta w dziedzinie na zasadzie interakcji.

### Sposoby reprezentacji:

- ▶ reguły (if (PRZESŁANKA) then (KONKLUZJA), przy czym PRZESŁANKA jest wyrażeniem, które zbiera w sobie jeden lub więcej warunków).
- notacja obiektowa
- ramy
- sieci semantyczne

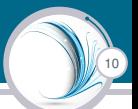

## W przód (Forward chaining), wnioskowanie z danych (przesłanek)

Metoda ta zaczyna od zestawu znanych faktów i wartosci atrybutów i stosuje ´ je w regułach, które zawierają takie dane w przesłance. Wszystkie odpalone reguły (z prawdziwa przesłanka), tworza dodatkowe fakty, które sa stosowane do odpalenia kolejnych reguł. Proces trwa do czasu, gdy zadne nowe fakty ˙ nie są produkowane, lub gdy uzyskana jest wartość celu. Sprawdza się, gdy przed rozpoczęciem wnioskowania i tak gromadzi się zbiór faktów.

### Wstecz (Backward chaining), wnioskowanie z konkluzji

Proces zaczyna się od celu dowiedzenia (hipotezy) i próbuje uzyskać wartości wszystkich przesłanek i atrybutów użytych w części IF reguły, a następnie wstecznie sprawdzać dodatkowe reguły (o ile to konieczne), by otrzymać wartości atrybutów dla uzyskania celu. Metoda lepsza dla baz z regułami o rozbudowanych przesłankach w wieloma regułami, gdyż nie pyta użytkownika o wszystkie wartości atrybutów.

# Wnioskowanie w przód

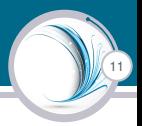

### **KNOWLEDGE BASE** (Initial State)

Fact:

**F1** - A lathe is a machine tool

**Rules:** 

- $R1$  If X is power driven Then X requires a power source
- $R2$  If X is a machine tool Then X has a tool holder
- $R3$  If X is a machine tool Then X is power driven

#### **KNOWLEDGE BASE** (Intermediate State)

Fact:

- $\overline{F1}$  A lathe is a machine tool
- **F2** A lathe has a tool holder

**Rules:** 

- $R1 If X$  is power driven Then X requires a power source
- $R2 If X$  is a machine tool. Then X has a tool holder
- $R3$  If X is a machine tool Then X is power driven

# Wnioskowanie w przód

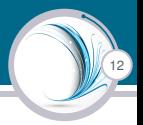

### **KNOWLEDGE BASE** (Intermediate State)

### Fact:

- $F1 A$  lathe is a machine tool
- **F2** A lathe has a tool holder
- **F3** A lathe is power driven

### **Rules:**

- $R1$  If X is power driven Then X requires a power source
- $R2$  If X is a machine tool. Then X has a tool holder
- $R3$  If X is a machine tool Then X is power driven

### **KNOWLEDGE BASE** (Final State)

### Fact:

- $F1 A$  lathe is a machine tool
- **F2** A lathe has a tool holder
- F3 A lathe is power driven
- **F4** A lathe requires a power source

### **Rules:**

- $R1$  If X is power driven Then X requires a power source
- $R2$  If X is a machine tool Then X has a tool holder
- $R3$  If X is a machine tool Then X is power driven

## Wnioskowanie wstecz

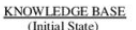

Fact:

 $F1 - A$  lathe is a machine tool Rules:

 $R1 - If X$  is power driven Then X requires a power

source<br>R2 - If X is a machine tool Then X has a tool holder R3 - If X is a machine tool Then X is power driven

#### **GOAL STACK**

Goal:

Satisfied G1 - A lathe requires a power source  $\gamma$ 

#### **KNOWLEDGE BASE** (Intermediate State)

Fact: F1 -A lathe is a machine tool

Rules:

 $R1 - If X$  is power driven Then X requires a power source

R<sub>2</sub> - If X is a machine tool Then X has a tool holder

- R3 If X is a machine tool Then X is power driven **GOAL STACK**
- Goal:
- $\overline{G1}$  A lathe requires a power source

G<sub>2</sub> - A lathe is a power driven

Satisfied  $\ddot{\phantom{0}}$ 

?

## Wnioskowanie wstecz

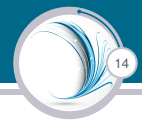

#### **KNOWLEDGE BASE**

(Intermediate State)

#### Fact:

 $F1 - A$  lathe is a machine tool

Rules:

 $R1 - If X$  is power driven Then X requires a power source

R2 - If X is a machine tool Then X has a tool holder

R3 - If X is a machine tool Then X is power driven<br>GOAL STACK

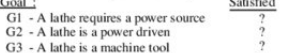

#### **KNOWLEDGE BASE** (Intermediate State)

#### Fact:

F1 -A lathe is a machine tool Rules

 $R1 - If X$  is power driven Then X requires a power source

R2 - If X is a machine tool Then X has a tool holder

 $R3$  - If X is a machine tool. Then X is power driven

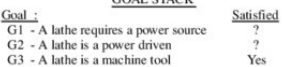

## Wnioskowanie wstecz

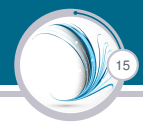

#### **KNOWLEDGE BASE**

(Intermediate State)

Fact:

F1 -A lathe is a machine tool

F<sub>2</sub> -A lathe is power driven

Rules:

 $R1 - If X$  is power driven Then X requires a power source

R2 - If X is a machine tool Then X has a tool holder

R3 - If X is a machine tool Then X is power driven **GOAL STACK**  $0 - 1$ **Cotiofied** 

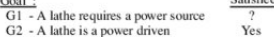

#### **KNOWLEDGE BASE**

(Final State)

#### Fact:

 $\overline{F1}$  - A lathe is a machine tool

F<sub>2</sub> - A lathe is power driven

F3 -A lathe requires a power source

Rules:

 $R1 - If X$  is power driven Then X requires a power source

R2 - If X is a machine tool Then X has a tool holder

R3 - If X is a machine tool Then X is power driven **GOAL STACK** 

Goal:

Satisfied Yes

G1 - A lathe requires a power source

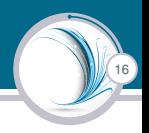

Wnioski nie zawsze sa konstruowane ze 100% pewnościa, czyli nie zawsze są binarne. Dodatkowo określa się pewną liczbe do przesłanki/konkluzji (najcześciej rzeczywista) która mówi, o tym jakie jest przekonanie, że zdanie/fakt jest prawdziwe. Metody wyrażania niepewności:

- $\triangleright$  certainty factors (współczynniki pewności)
- $\blacktriangleright$  probability (prawdopodobieństwo)
- $\blacktriangleright$  fuzzy logic (logika rozmyta)

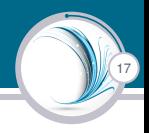

- ▶ Opieka zdrowotna jest ważnym rynkiem dla KBS, które są okreslane jako systemy wspomagania decyzji klinicznych w ´ kontekście nauk medycznych <http://symptoms.webmd.com/default.htm>;
- **Analiza ścieżek lawinowych;**
- $\triangleright$  Diagnostyka usterek urządzeń przemysłowych i innych <https://support.microsoft.com/en-us/contactus/>;
- $\blacktriangleright$  Zarzadzanie środkami finansowymi.

## <span id="page-18-0"></span>**Definicja**

System ekspercki to system komputerowy, który naśladuje zdolności decyzyjne ludzkiego eksperta. Systemy eksperckie są przeznaczone do rozwiązywania złożonych problemów poprzez rozumowanie za pomocą baz wiedzy, reprezentowanych głównie jako reguły, a nie poprzez konwencjonalny kod proceduralny. Cechy SE

- $\triangleright$  Wykorzystanie ludzkiej wiedzy do rozwiązywania problemów, które normalnie wymagałyby ludzkiej inteligencji.
- $\triangleright$  Zawiera pewna niealgorytmiczna wiedze specialistyczna.
- $\blacktriangleright$  Reprezentowanie wiedzy specjalistycznej jako KB.

# Elementy i aktorzy w SE

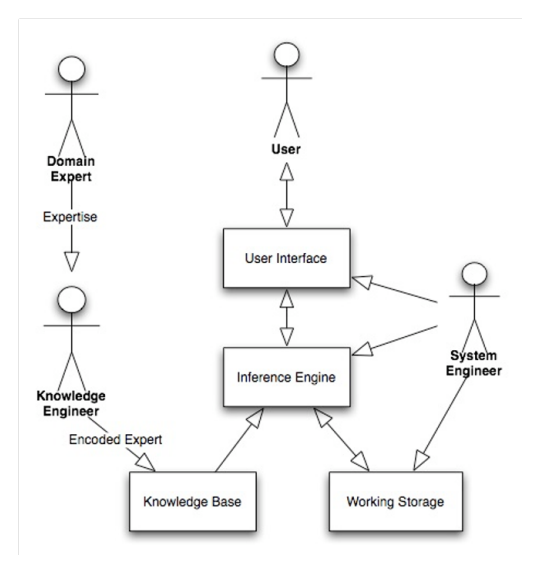

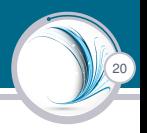

Użytkownik w SE prowadzi dialog. Dialog ten ma następujące cechy:

- $\triangleright$  Nie trzeba dawać odpowiedzi na każde pytanie.
- $\triangleright$  Rozmowa nie jest z góry zaplanowana.
- ▶ Nie ma ustalonego z góry sterowania.
- ▶ Dialog jest syntezowany na podstawie obecnie zgromadzonej wiedzy. Jeżeli zatem nie podana zostanie odpowiedź na pewne pytanie, to bedzie to skutkowało kolejnymi zapytaniami.

# Zastosowanie SE

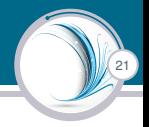

- $\blacktriangleright$  finanse (analiza ryzyka kredytowego czy inwestycyjnego, monitorowanie spłat kredytu, ...)
- $\triangleright$  medycyna (analiza wyników badań pacjenta, diagnoza choroby, ocena trafności leczenia, ...),
- $\blacktriangleright$  kontrola procesów
- ▶ produkcja (planowanie produkcji, kontrola jakości, monitorowanie produkcji, ...)
- $\blacktriangleright$  zarządzanie zasobami ludzkimi
- $\blacktriangleright$  rolnictwo
- $\blacktriangleright$  edukacja
- $\triangleright$  prawo (odtwarzanie norm prawnych)
- $\blacktriangleright$  administracja (decyzje dotyczące wymiaru emerytur, monitorowanie decyzji urzędników)

# Klasyfikacja SE

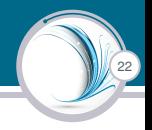

- $\triangleright$  interpretacyjne (np. do rozpoznawania mowy czy obrazów)
- $\triangleright$  predykcyjne (wnioskują o przyszłości)
- $\triangleright$  diagnostyczne (określają wady przedmiotu ekspertyzy)
- I kompletowania (np. ustalanie konfiguracji komputera)
- $\triangleright$  planowania (np. planują ruchy robota dla osiągnięcia jakiegos celu)
- $\triangleright$  monitorowania (porównują obserwacje z ograniczeniami)
- $\triangleright$  sterowania (kierują zachowaniem systemu)
- poprawiania (podają sposób postępowania z systemem)
- naprawy (harmonogram naprawy uszkodzenia)
- $\triangleright$  instruowania (np. systemy doskonalenia zawodowego)

<span id="page-23-0"></span>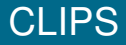

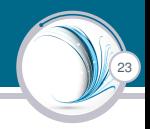

## **Definicja**

CLIPS (CLIPS = C Language Integrated Production System) srodowisko open source do tworzenia systemów ´ ekspertowych/regułowych. Stworzone w NASA - Johnson Space Center.

## Wnioskowanie

Mechanizmy wewnetrzne tego jezyka realizują wnioskowanie w przód / progresywne. Regułowy system ekspertowy zakodowany w jezyku CLIPS oparty jest o koncepcje wnioskowania forward chaining, data-driven inference.

CLIPS jest nieproceduralnym, deklaratywnym i opartym na regułach językiem programowania.

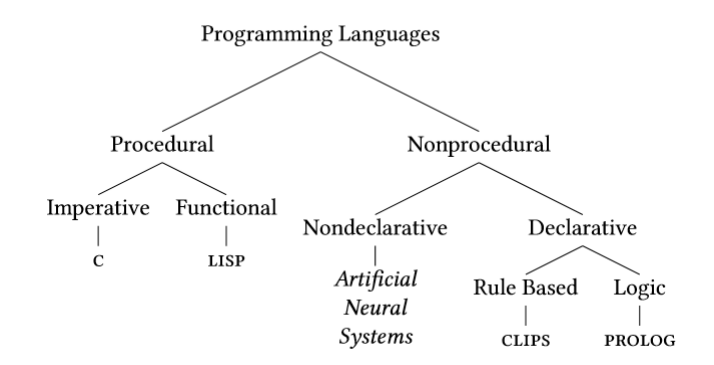

# Wnioskowanie w przód podstawa działania

25

### Algorytm wnioskowania w przód

- $\triangleright$  Dana jest KB = Wiedza poczatkowa / Fakty
- Dopóki osiągnięto cel lub nie można zastosować więcej reguł
- 1. Określ zbiór reguł C w bazie wiedzy  $KB(R)$ , dla których sa spełnione przesłanki.
- 2. Ze zbioru C wybierz regułę R na podstawie strategii sterowania wnioskowaniem.
- 3.  $KB = KB + Wynik uaktywnienia reguły R działający na KB plus$  $KB(R)$ .

### Schemat wnioskowania w CLIPS **Schemat**

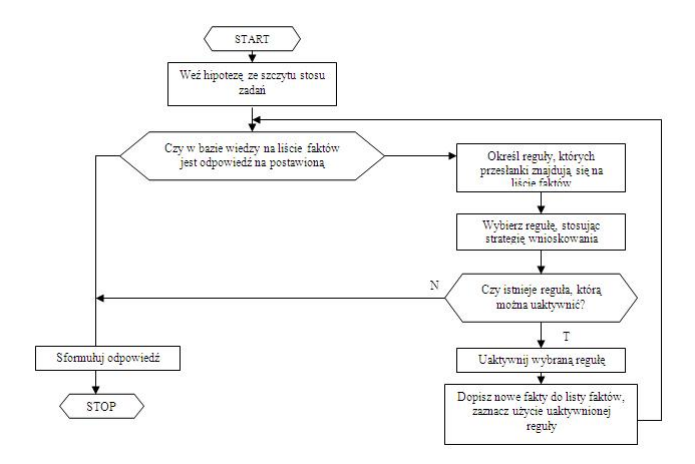

<span id="page-27-0"></span>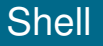

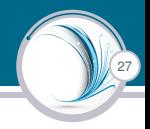

Program napisany w języku CLIPS składa się z

- $\blacktriangleright$  reguł
- $\blacktriangleright$  faktów
- $\blacktriangleright$  obiektów.

W terminologii jezyka słowem shell (powłoka) określa sie te jego cześć, która zawiera podstawowe elementy systemu ekspertowego:

- 1. Wykaz faktów (fact-list) i wykaz obiektów (instance-list) w pamięci roboczej.
- 2. Baza wiedzy (knowledge-base) w postaci zbioru reguł oraz agenda reguł.
- 3. Maszyna wnioskująca (inference-engine).

Można zatem powiedzieć, że system ekspertowy napisany w języku CLIPS jest programem sterowanym danymi, ponieważ fakty i obiekty są tymi danymi, które stymulują wykonanie poprzez maszyne wnioskującą.

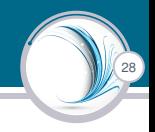

- $\blacktriangleright$  Fakty sa wprowadzane na liste faktów poleceniem (assert), np. *(assert (kolor))*
- $\triangleright$  Każdy fakt może być wpisany na liste faktów tylko jeden raz (Clips nie przyjmuje duplikatów).
- $\triangleright$  W faktach wykorzystuje się trojakie wartości atomowe:
	- 1. symboliczne zaczynające się od litery, po której opcjonalnie nastepują: litery, cyfry, myślnik lub znaki podkreślenia
	- 2. ciągi znaków zawierające dowolne znaki; zaczynają się one i kończą cudzysłowem, który również wchodzi w skład atomu
	- 3. numeryczne liczby.

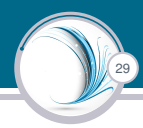

W celu uniknięcia konieczności wielokrotnego wpisywania pojedynczych faktów można zdefiniować blok faktów, używając polecenia (deffacts), np.

*(deffacts skrzyzowanie (status stoj) (status idz))*

Po słowie kluczowym (deffacts) podaje się nazwę definiowanego bloku, a następnie fakty (w nawiasach). Cała instrukcja jest ujęta w nawiasy. Fakty zdefiniowane w ten sposób są wprowadzane na listę faktów przez polecenie (reset).

## Polecenie (reset)

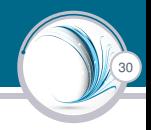

- $\triangleright$  (reset) usuwa wszystkie fakty z listy, a nastepnie wprowadza fakty zdefiniowane przez (deffacts) oraz fakt (initial-fact) z indeksem f-0.
- $\triangleright$  (initial-fact) jest uzyteczny przy startowaniu programów, ponieważ jest często umieszczony w części warunkowej reguły.
- $\blacktriangleright$  Fakty zdefiniowane przez (deffacts) i wprowadzone na liste faktów, przez (reset) mogą być w prosty sposób usunięte z tej listy przez użycie słowa kluczowego (undeffacts) wraz z nazwą bloku faktów np.

*(undeffacts skrzyzowanie)*

Polecenie to jednocześnie usuwa zadeklarowany blok faktów

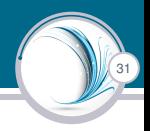

- $\triangleright$  Służy do usuwania faktu z listy faktów.
- $\blacktriangleright$  Fakt można usunąć jedynie przez podanie jego indeksu, nie można natomiast usunąć przez podanie samego faktu.
- $\triangleright$  Aby usungć z listy fakt (filtr) o indeksie f-1, nale zy wprowadzić *(retract 1)*.
- ▶ Polecenie (clear) usuwa wszystkie fakty z listy faktów. Polecenie to usuwa jednak również reguły.

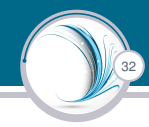

```
CLIPS> (assert (initial fact))
<Fact-0>
CLIPS> (assert (day monday))
<Fact-1>
```

```
CLIPS> (facts)
f-0 (initial fact)
f-1 (day monday)
For a total of 2 facts.
CLIPS> (retract 1)
CLIPS> (facts)
f-0 (initial fact)
```

```
For a total of 1 fact.
```
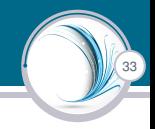

```
CLIPS> (retract 1)
CLIPS> (facts)
f-0 (initial fact)
For a total of 1 fact.
```

```
CLIPS> (watch facts)
CLIPS> (assert (day monday))
== f-2 (day monday)
<Fact-2>
```

```
CLIPS> (facts)
f-0 (initial fact)
f-2 (day monday)
For a total of 2 facts.
```
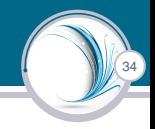

```
CLIPS>(clear)
CLIPS>(facts)
CLIPS>(unwatch facts)
CLIPS>(assert (rainy day))
CLIPS>(defrule weather (rainy day) => (assert (carry umbrella)))
CLIPS>(facts)
        (rainy day)
f - 0CLIPS>(run)CLIPS>(facts)
f-0 (rainy day)
       (carry umbrella)
f-1CLIPS>(exit)
```
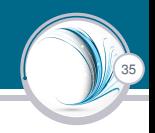

W CLIPSie reguły mają konstrukcje zbliżoną do instrukcji (IF ... THEN ...),

używanych w powszechnie stosowanych językach programowania. Słowo IF dla uproszczenia jest pomijane, słowo THEN jest zastępowane symbolem  $\Rightarrow$ . Zgodnie z tym zdanie: IF jest filtr

THEN wprowadź akcję

jest reprezentowane w CLIPSie przez poniższą regułę:

```
(defrule stop "Regula 1"
(kolor czerwony)
```

```
=>
(assert (status stoj)))
```
# Konstrukcja reguły

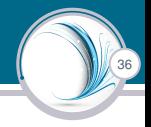

- 1. Nawiasy. Cała reguła musi być umieszczona w nawisach.
- 2. Słowo kluczowe defrule. Oznacza, że następujących dalej ciąg znaków definiuje regułę.
- 3. Obligatoryjna nazwa reguły. Użycie po raz drugi tej samej nazwy powoduje usuniecie poprzednio wprowadzonej reguły o tej nazwie. Nazwą reguły może być tylko atom zaczynający się od litery.
- 4. Opcjonalny komentarz (w cudzysłowie).
- 5. Pole warunków. Może ono zawierać jeden lub więcej warunków. Jeśli wszystkie warunki są spełnione, to reguła przechodzi do zbioru reguł zwanego agendą. Tylko reguły z tego zbioru mogą być później uaktywnione.
- 6. Symbol  $\Rightarrow$  reprezentuje w regule słowo THEN.
- 7. Lista działań, jakie zostana podjete w chwili uaktywnienia reguły.

Część reguły znajdująca się po lewej stronie symbolu =  $>$  nosi nazwe LHS (left hand side), a po prawej stronie RHS (right hand side).

```
(if ... then ... else)
(if (<warunek>) then (<akcja1>) else (<akcja2>))
```

```
(defrule rule name
```

```
(pattern 1) ; IF Condition 1
(pattern 2) ; And Condition 2
(pattern N) ; And Condition N
\Rightarrow ; THEN
(action 1) ; Perform Action 1
(action 2) ; And Action 2
(action N)) ; And Action N
```
# Polecenie (run)

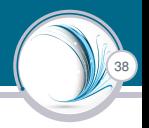

- Interity (run) uruchamia wykonanie programu. Powinno być poprzedzone komenda (reset).
- $\triangleright$  Użycie polecenia (run) z liczbą np. (run 25) powoduje uaktywnienie tylko 25 reguł.
- $\triangleright$  Tylko te reguły sa uaktywniane, które znajduja sie w agendzie. Czyli takie, gdy są spełnione wszystkie warunki znajdujące się w polu warunków reguły (LHS).
- $\triangleright$  W polu warunków musi wystąpić przynajmniej jeden fakt lub jedna zmienna
- $\blacktriangleright$  Reguła może być uaktywniona tylko przez te fakty z listy faktów, które zostały wprowadzone na tę listę po zdefiniowaniu reguły.
- $\blacktriangleright$  Reguła po uaktywnieniu nie może być powtórnie uaktywniona przez te same fakty. Aby jakaś reguła została ponownie uaktywniona, użyte przez nią fakty muszą być usunięte z listy faktów, po czym jeszcze raz za nią wprowadzone.

# Operacje na regułach

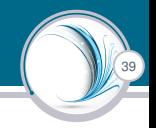

- $\triangleright$  (ppdefrule) podgląd treści reguły.
- $\triangleright$  (rules) lista nazw zdefiniowanych reguł.
- $\triangleright$  (excise) usuwanie reguły, np. *(excise stop)*

# Wnioskowanie w przód podstawa działania

40

### Algorytm wnioskowania w przód

- $\triangleright$  pattern: fakt, który może być dopasowany do wzorca
- $\blacktriangleright$  action: potwierdzenie faktów
- $\triangleright$  wszystkie zmienne maja prefiksem ? (np., ?x)
- $\triangleright$  zmienne nie muszą być jednoznacznie zadeklarowane, ale muszą być zainicjowane przed użyciem
- $\triangleright$  wszystkie operacje są wyrażone w zapisie prefiksowym
- ▶ ady porównania są warunkami należy je użyć w następujący sposób: (test  $(> 5 0)$ )

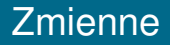

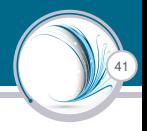

Nazwy zmiennych używanych w CLIPSie rozpoczynają się od znaku zapytania, np.:  $2x$ ?nazwisko

Nazwami zmiennych mogą być tylko atomy symboliczne. Przykład:

```
(defrule pisz
(nazwisko ?x)
=>
(printout t ?x crlf))
```
*(assert (nazwisko Kowalski) (nazwisko Nawrocki) (Jan Kabacki))*

Do zmiennej ?x będą przypisywane kolejno fakty (Kowalski), (Nawrocki). Po wprowadzeniu faktów system uaktywniania regułe dla faktu (Nawrocki) i po raz drugi dla faktu (Kowalski).

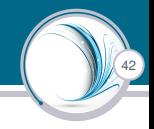

```
(defrule factorial
   (fact run ?x)\Rightarrow(\text{assert} (\text{fact } ?x 1)))(defrule fact helper
   (fact ?x ?y)(test ( > ?x 0))\Rightarrow(assert (fact (-?x 1) (* ?x ?y))))(assert (fact run 5))
```
## CLIPS działanie

```
43
```

```
CLIPS> (assert (fact run 5))
<Fact-0>
CLIPS> (facts)
f-0 (fact run 5)
For a total of 1 fact.
CLIPS> (run)
CLIPS> (facts)
f=0 (fact_run 5)
f-1 (fact 5 1)
f-2 (fact 4 5)
f-3 (fact 3 20)
f-4 (fact 2 60)
f-5 (fact 1 120)
f-6 (fact 0 120)
For a total of 7 facts.
```
# Opis algorytmu

### Działanie

 $\blacktriangleright$  Reguła fact helper sprawdza istnienie faktu "fact", po którym następują dwie wartości.

- $\triangleright$  Poprzez dopasowanie wzorca, ?x i ?y są zainicjowane.
- $\triangleright$  Gdy ?x i ?y maja wartość, nie moga być zmienione w ramach tego samego dopasowania (ale mogę być zmienione przy kolejnych dopasowaniach do reguły).
- ► Zmienne mogą być również definiowane globalnie przy użyciu słowa kluczowego defglobal.
- $\triangleright$  Zmienne globalne mogą być przypisane w części akcji reguły.
- ▶ Uwaga: nie jest to dokładnie rekurencja. Raczej deklarowany jest nowy fakt, który pasuje do stanu reguły powodując ponowne wykonanie akcji danej reguły.

# Kontrola wykonywania programów

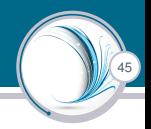

Polecenie (watch) umożliwia kontrolę wykonywania programu. Polecenia włączają sygnalizację podczas:

- $\triangleright$  (watch facts) wprowadzenia faktów i usuwania faktów
- $\triangleright$  (watch rules) wykonywania reguł
- $\triangleright$  (watch activations) uaktywniania reguł

Polecenie (unwatch) wraz ze spcecyfikacja (unwatch facts) (unwatch rules) (unwatch activations) anuluje działanie polecenia (watch).

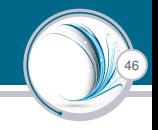

```
(defrule nazwiska
(nazw ?x)
=>
(assert (pan ?x)))
(defrule podwojne)
(?x ?x)
=>
(printout t "Imie nazwisko pana" ?x "sa jednakowe" crlf))
(defrule redukcja
?wyrzuc <- (Jan ?x)
=>
(printout t ..Z listy został usuniety pan" ?wyrzuc crlf)
(retract ?wyrzuc))
```
# Zmienna anonimowa

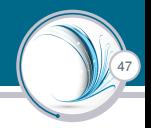

- ▶ Zmienna anonimowa (wildcard), reprezentowana jest przez znak zapytania.
- $\triangleright$  Ze zmienna anonimowa może być związany tylko jeden atom.
- $\triangleright$  Wykorzystuje się ją tam, gdzie konieczne jest zaznaczenie obecności atomu, ale jego wartość nie ma znaczenia

```
(defrule imie
(Jan ?)
```

```
=>
```

```
(printout "Został znaleziony Jan" crlf))
```
- ▶ Wielokrotna zmienna anonimowa (multi–field–wildcard) jest symbolizowana przez \$? (znak dolara i znak zapytania bez żadnej nazwy).
- $\triangleright$  Można do niej przypisać dowolną liczbę (włącznie z zerem) atomów.

# CLIPS - szablony

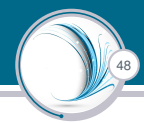

## Algorytm wnioskowania w przód

- $\triangleright$  Szablony sa używane do powiązania danych w jednym pakiecie.
- $\triangleright$  Szablony sa kontenerami z faktami, gdzie każdy fakt jest miejscem (slot) w szablonie.
- I Szablony mogą być użyte podobnie jak fakty do tworzenia baz; reguły mogą być używane do zapytań do takiej bazy.

## CLIPS szblony

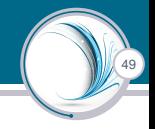

```
(deftemplate car
   (s, \text{lot make})(type SYMBOL)
     (allowed-symbols
      truck compact)
     (default compact))
   (multislot name
      (type SYMBOL)
      (default ?DERIVE)))
(deffacts cars
   (car (make truck)
        (name Tundra))
   (car (make compact)
        (name Accord))
   (car (make compact)
        (name Passat)))
(defrule compactcar
   (car (make compact) ; select only cars that are compact
         (name ?name))
   \Rightarrow(printout t ?name crlf))
```
# Wyrażenia matematyczne

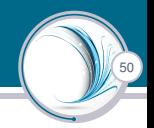

- $\blacktriangleright$  Liczby bez kropki to long long a z kropka to float.
- $\blacktriangleright$  Elementarne operatory arytmetyczne są następujące: + dodawania, - odejmowania, \* mnożenia, / dzielenia, \*\* potegowania.
- $\triangleright$  Operatory nie mają priorytetów.
- $\triangleright$  Wyrażenia arytmetyczne mają postać prefiksową (operator arg arg)  $(+ ?x ?y)$ (- ?x ?y ?z) jest równoważne odejmowaniu ?x - ?y - ?z

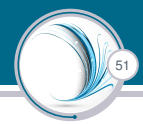

*(defrule iloczyn (liczby ?x ?y) =*> *(assert (=(\* ?x ?y))))*

Po wprowadzeniu tej reguły oraz faktu (liczby 5 6) i uruchomieniu programu, na liście faktów znajdą się:

f-1 (liczby 5 6) f-2 (30)

```
(deffunction increment (?i)
    (+ ?i 1))
(increment 6)
```

```
(deffunction fibbonacci (?f)
    (if (or (= ?f 1) (= ?f 0)) then1
    else
        (+ (fibbonacci (- ?f 1) )
            (fibbonacci (- ?f 2)))
    )
)
(fibbonacci 5)
```
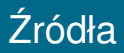

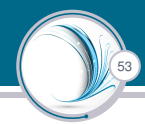

- ▶ [https://searchcio.techtarget.com/definition/](https://searchcio.techtarget.com/definition/knowledge-based-systems-KBS) [knowledge-based-systems-KBS](https://searchcio.techtarget.com/definition/knowledge-based-systems-KBS)
- $\blacktriangleright$  [http:](http://edu.pjwstk.edu.pl/wyklady/adn/scb/wyklad10/w10.htm) [//edu.pjwstk.edu.pl/wyklady/adn/scb/wyklad10/w10.htm](http://edu.pjwstk.edu.pl/wyklady/adn/scb/wyklad10/w10.htm)
- ▶ S.J. Russel, P. Norvig, Artificial Intelligence. A modern approach.
- ▶ [http://perugini.cps.udayton.edu/teaching/courses/](http://perugini.cps.udayton.edu/teaching/courses/Spring2017/cps499/Languages/notes/CLIPS.html) [Spring2017/cps499/Languages/notes/CLIPS.html](http://perugini.cps.udayton.edu/teaching/courses/Spring2017/cps499/Languages/notes/CLIPS.html)

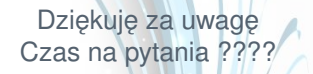